## **Täiendusõppeprogrammi tunnistuse lisa - eeltöö**

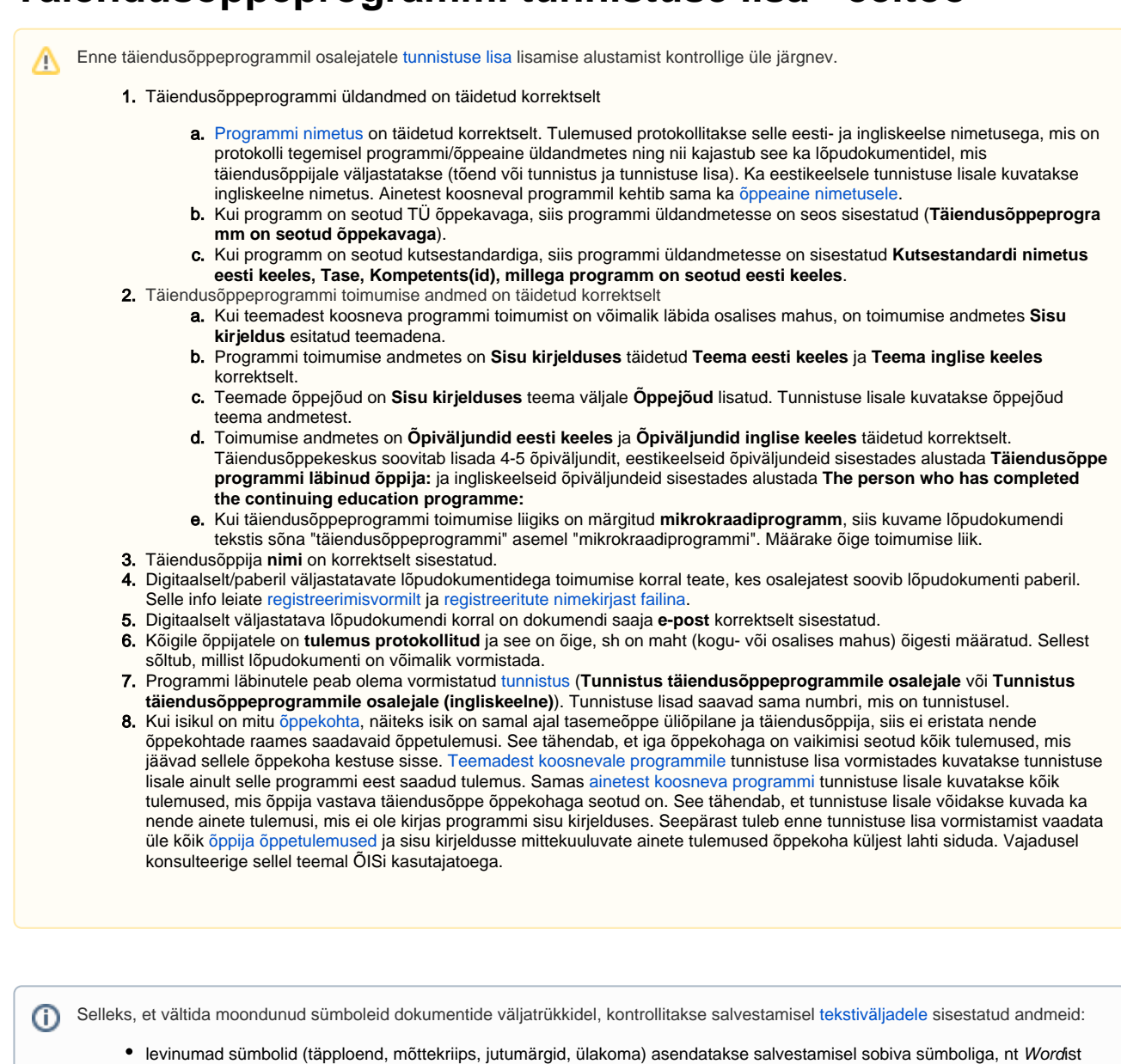

- kopeeritud jutumärgid **" "** salvestatakse kujul **" "** kreeka tähestikku lubatakse sisestada, sest seda kasutatakse nt lõputöö pealkirjades. Väljatrükil on need vaja asendada
- kasutades RTF formaati.
- kirillitsa sümbolite sisestamisel kuvatakse veateade, sellisel juhul kasutage transkribeerimist ( [tähetabelit nr 1](https://www.riigiteataja.ee/akt/869722))
- veateade kuvatakse, kui sisestakse sümbol, mida ei ole [kooditabelis](http://en.wikipedia.org/wiki/ISO/IEC_8859-15#Codepage_layout), nt läti tähestikust , sellisel juhul asendage täht ladina tähestiku tähega (vt [eesti-ladina tähtede lisaloetelu lisas 1 veerg 5. "Asendustäht"](https://www.riigiteataja.ee/akt/869722?leiaKehtiv))

[Tekstiväljad, millele on lisatud sobimatu sümboli kontroll.](https://wiki.ut.ee/x/WJZ_AQ)